## General Fund Reports (PeopleSoft Financials)

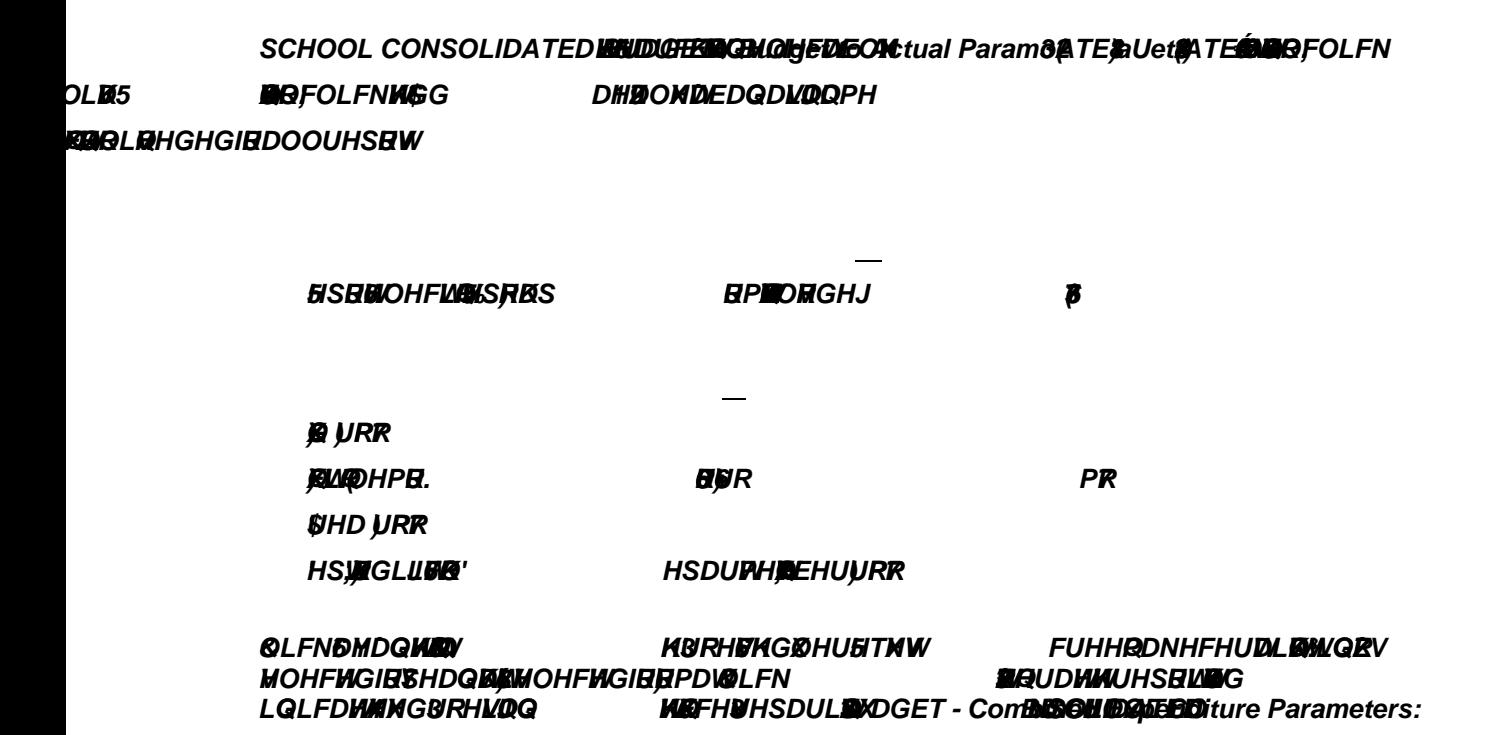

Tæi}ÁT^}~ÁC[]Á¦i\*@cÁÞæçÓæ¦DÁËÁÔ|i&\ÁÚÚÙÁÜ^][¦c•Áæ}åÁÚ¦[&^••^•KÁ Ô|i&\Á‰Ô[{ài}^åÁÒ¢]^}åic~¦^Á Ü^][¦cÈ+ÁQQ~Ác@^Á}^¢cÁ 、ä}å[ 、Áæ•\•Á^[~Ác[Á•^|^&cÁæÁÜ~}ÁÔ[}c¦[|ÁQÖÉÁ&|ä&\Ác@^Á‰Ù^æ¦&@+Áà~cc[}Áæ}åÁ•^|^&cÁ æÁà|~^Á|ä}\ÈÁ Q-Á^[~Á}^^åÁc[Á^•cæà|ä•@ÁæÁÜ~}ÁÔ[}c¦[|ÁQÖÉÁ&|ä&\Ác@^Á‰ŒååÁæÁÞ^¸ÁXæ|~^+ÁcæàÁæ}åÁæ••ã\*}ÁæÁ }æ{^ÈÁ Ü^{^{à^¦ÊÁ[}|^Á[}^Á¦\*}Á&[}c¦[|Áä•Á}^^å^åÁ~[¦Áæ||Á¦^][¦c•DÈÁ

``{à^¦ÁÇØ¦[{ÁBÁV[DÁ

Ô|å&\Á‰Ùæç^+Áæ}åÁc@^}Á‰Ü~}È+ÁU}Ác@^ÁÚ¦[&^••ÁÙ&@^å~|^¦ÁÜ^~~^•cÁ•&¦^^}ÊÁ&@^&\Ác@^Áà[¢Á}^¢cÁc[Á "Ô[{ài}^åkÒ¢]^}åic~¦^kW^][¦c+Áæ}åk{æ\^k&^¦cæi}kc@æck"Yi}å[\_+ki•k•^|^&c^åk-[¦kV^]^kæ}åkc@æck"ŬÖØ+ki•k

## *FULL SCOPE BUDGET - School General Fund Combined Expenditure Parameters:*

```
Tæi}ÁT^}~ÁÇc[]Á¦i*@cÁÞæçÓæ¦DÁËÁÔ|i&\ÁÚÚÙÁÜ^][¦c•Áæ}åÁÚ¦[&^••^•KÁ Ô|i&\Á‰Ô[{ài}^åÁÒ¢]^}åic~¦^Á
    Ü^][¦cÈ+ÁQQ~Ác@^Á}^¢cÁ ¸ä}å[ ¸Áæ•\•Á^[`ác[Á•^|^&cÁæÁÜ`}ÁÔ[}c¦[|ÁQÖÊÁ&|ä&\Ác@^Á‰Ù^æ¦&@+Áà~cc[}Áæ}åÁ•^|^&cÁ
    æÁà|~^Á|ä}\ÈÁ Q~Á^[~Á}^^åÁc[Á^•cæà|ä•@ÁæÁÜ~}ÁÔ[}c¦[|ÁQÖÊÁ&|ä&\Ác@^Á‰ŒååÆéÞ^¸ÁXæ|~^+ÁcæàÁæ}åÁæ••ä*}ÁæÁ
    }æ{^ĖÁÜ^{^{à^¦ĖÁ[}|^Á[}^Á¦~}Á&[}c¦[|Áā•Á}^^å^åÁ~[¦Á<u>æ||</u>Á¦^][¦c•DĖÁ
    Øä•&æ|ÁŸ^æ¦KÁ G€GHÁÇ~ [¦Ác@^Á&~¦¦^}cÁG€GGËGHÁ•&@ [[|Á^^æ¦D
    Œ&&[ˇ}cå}*ÁÚ^¦å[å●KÅÔˇ¦¦^}cÅ{[}c@ÉÁ{[}c@{bˇ●cÁ&|[•^åËÁ[¦;Á¦æ}*^Á[~Á{[}c@●ÁCئ[{ÁBÁV[DÁÁ
    Ø ˇ } åKÁ F€FÁCئ [ { ÁBÁV [ DÁ
    | Ø ˇ } &cã [ } KÁ ئ [  { ÁF€€€€ÁËÁV [ Á Ï FF€€Á
    UàN^&cKÁ ئ [ { ÁÍ FFF€€ÁËÁV [ÁÍ Î J€€€Á
    $UHD )URP7R
    Ö^]cÁQÖKÁ Ø[~¦Ëåã*åcÁÙ&@[[|ÁÐÁÖ^]æ¦c {^}cÁQÖÁÞ~ {à^¦ÁÇØ¦[{ÁBÁV[DÁ
    Á
Ô|i&\hhÙæç^+hæ}åhc@^}hhÜ~}È+hU}hc@^hÚ¦[&^••hÙ&@^å~|^!hÜ^~~^•ch•&¦^^}Èh&@^&\hc@^hà[¢h}^¢chc[h
‰Ô[{ài}^âÁÒ¢]^}âic`¦^ÁÜ^][¦c+Áæ}âÁ{æ\^Á&^¦cæi}Ác@æcÁ‰Yi}å[ˌ+Ái∙Á◆^|^&c^âÁ~[¦ÁV^]^Áæ}âÁc@æcÁ‰ÚÖØ+Ái∙Á
•^|^&c^åÁ-[¦ÁØ[¦{æcĚÁ Ô|ã&\Á‰ŪS+Ác[Á*^}^¦æc^Ác@^Á¦^][¦cLÁācÁ•@[ˇ|åÁä}åā&æc^ÁÛˇ^~^åÊÁŬ¦[&^••ã}*ÊÁæ}åÁc@^}Á
Ù 6&A••hËNU¦^]æ¦å} *ÁU ˇc] ˇcĂ-[¦ÁXả^ ¸å} *ÉA V@^Á¦^][¦cÁ { æ^Ác@^}Áà^Á]¦å}c^åÁ[¦Á●æç^åÁc[Á^[ ˇ¦Á&[ { ] ˇc^¦Áæ•ÁæÀ
```

```
LJÖØÈÁ
Á
<u>Please note</u>KhV@i•h , i||Aà¦i} *A~]Ac@^A&^}ci¦^+AÕ^}^¦æ|AØ~}åAà~å*^cA~[¦A^[~¦A•&@[[|Đå^]æ¦c{^}cÊA{[•cA[~A
Z@å&@hæ¦^hØVÒh][•åcå[}•h~•^åh~[¦h•cæ~å}*ÈhhQ~h^[~h•å{]|^hzæ}chc@^hŌ[}•[|ååæc^åhÓ~å*^cÊh]|^æ•^h•^^h
æà [ç^ËÀ
```
## *FULL SCOPE BUDGET - School General Fund Outstanding Encumbrance Parameters:*

```
Tæã}ÁT^}~ÁÇC[]Á¦ã* @cÁÞæçÓæ¦DÁËÀÖ|ã&\ÁÚÚÙÁÜ^][¦c●Åæ}åÁÚ¦[&^●●^●KÅ Ő|ã&\Á‰U ~c●cæ}åã} *Á
Ò}&~{à¦æ}&^ÁÜ^][¦cÈ+ÁÇQ~Ác@^Á}^¢cÁ¸å}å[¸Áæ•\•Á^[~Ác[Á•^|^&cÁæÁÜ~}ÁÔ[}c¦[|ÁQÖÉÁ&|ä&\Ác@^Á‰Ù^æ¦&@+Á
à~c[}Áæ}åÁ•^|^&cÁæÁà|~^Á|ä}\ÈÁ Q-Á^[~Á}^^åÁc[Á^•cæà|ä•@ÁæÁÜ~}ÁÔ[}c¦[|ÁQÖÊÁ&|ä&\Ác@^Á‰ŒååÁæÁÞ^¸ÁXæ|~^+Á
Cæàlæ}ålæ••å*}læk}æ{^ÈljŬ^{^{à^¦Êlj}|^lj}^l}Ye[[lá]+l}^^å^ål-[¦læ||l¦^][¦c•DÈl
Øă•&æ|ÁŸ^æ¦KÁ G€GHÁÇ~ [¦Ác@^Á&~¦¦^}cÁG€GGËGHÁ•&@ [ [ |Á^^æ¦DÁ
Ö^]cÁQÖKÁ Ø[~¦Ëåã*åcÁÙ&@[[|ÁÐÁÖ^]æ¦c {^}cÁQÖÁÞ~ {à^¦ÁÇØ¦[{ÁBÁV[DÁ
Ø̃`}åKÁF€FÁÇØ¦[{ÁBÁV[DÁ
\bigcup_{i=1}^{\infty} \{k\otimes \infty } & \{k\in \mathbb{Z} \mid \sum_{i=1}^{\infty} k\in \mathbb{Z}\} \{k\in \mathbb{Z} \mid \sum_{i=1}^{\infty} k\in \mathbb{Z}\}
```
 $\hat{O}$ æT T Á¦` JJ»Á